### **Bildertuning von Grund auf mit RAW-Konverter-Software**

Autor(en): **[s.n.]**

Objekttyp: **Article**

Zeitschrift: **Fotointern : digital imaging**

Band (Jahr): **10 (2003)**

Heft 18

PDF erstellt am: **12.07.2024**

Persistenter Link: <https://doi.org/10.5169/seals-979051>

#### **Nutzungsbedingungen**

Die ETH-Bibliothek ist Anbieterin der digitalisierten Zeitschriften. Sie besitzt keine Urheberrechte an den Inhalten der Zeitschriften. Die Rechte liegen in der Regel bei den Herausgebern. Die auf der Plattform e-periodica veröffentlichten Dokumente stehen für nicht-kommerzielle Zwecke in Lehre und Forschung sowie für die private Nutzung frei zur Verfügung. Einzelne Dateien oder Ausdrucke aus diesem Angebot können zusammen mit diesen Nutzungsbedingungen und den korrekten Herkunftsbezeichnungen weitergegeben werden.

Das Veröffentlichen von Bildern in Print- und Online-Publikationen ist nur mit vorheriger Genehmigung der Rechteinhaber erlaubt. Die systematische Speicherung von Teilen des elektronischen Angebots auf anderen Servern bedarf ebenfalls des schriftlichen Einverständnisses der Rechteinhaber.

#### **Haftungsausschluss**

Alle Angaben erfolgen ohne Gewähr für Vollständigkeit oder Richtigkeit. Es wird keine Haftung übernommen für Schäden durch die Verwendung von Informationen aus diesem Online-Angebot oder durch das Fehlen von Informationen. Dies gilt auch für Inhalte Dritter, die über dieses Angebot zugänglich sind.

Ein Dienst der ETH-Bibliothek ETH Zürich, Rämistrasse 101, 8092 Zürich, Schweiz, www.library.ethz.ch

#### **http://www.e-periodica.ch**

# rohdatenkonverter Bildertuning von Grund auf mit RAW-Konverter-Software

Was macht das RAW-Format von Bildern so interessant? RAW sollte die unbearbeiteten Bildinformationen enthalten, so wie der Kamerasensor sie aufnimmt. Die RAW-Daten eines Bildes sind mit einem digitalen Negativ gleichbar, das den kompletten Tonwertumfang und alle formationen enthält. Somit lässt es dem Fotografen den grösstmöglichen Freiraum bei der arbeitung des Bildes. Ein Tonwertumfang von bis zu elf Blenund 16 Bit Farbtiefe, so wie sie von professionellen Kameras aufgenommen werden, erlaubt weitreichende Korrekturen, etwa die Rettung fehlbelichteter nahmen. Allerdings - auch im RAW ist optimale Belichtung die beste Grundlage für perfekte der

Alle Änderungen - Weissabgleich, Helligkeit, Farbkorrekturen, Schärfung - werden im RAW vorgenommen, jedoch immer als TIFF oder JPEG gespeichert. Die RAW-Datei selbst bleibt, wie das analoge Negativ, unangetastet. Um Rohdaten in allgemein verwendbare JPEGs oder TIFFs zu überführen, müssen die Daten kameraintern oder am Rechner umgewandelt werden. Im gensatz zum RAW ist die Datenbasis vor allem von JPEGs, aber auch von TIFFs durch die Konvertierung bereits reduziert; die Bildbearbeitung kann somit nur aus einem kleineren Datenpool schöpfen. Daher macht es Sinn, ausserhalb der Kamera und vor der Umwandlung in JPEG und TIFF möglichst viele Schritte der Bildverarbeitung noch im RAW-Format durchzuführen.

#### Auftritt der RAW-Konverter

Aufgrund der unterschiedlichen RAW-Formate (jeder Hersteller hat sein exklusives Format mit gener Konvertierungssoftware) können die allermeisten Bildbearbeitungsprogramme RAW nicht lesen. Hier kommen die herstellerunabhängigen RAW-Konverter

Immer mehr Kameras, auch im unteren Preissegment, können Bilder im RAW-Format abspeichern. Dieser Beitrag stellt vier unabhängige RAW-Konverter vor, die in Kompatibilität, Umfang und Leistung über die hauseigenen Programme der hersteller zum Teil weit hinausgehen.

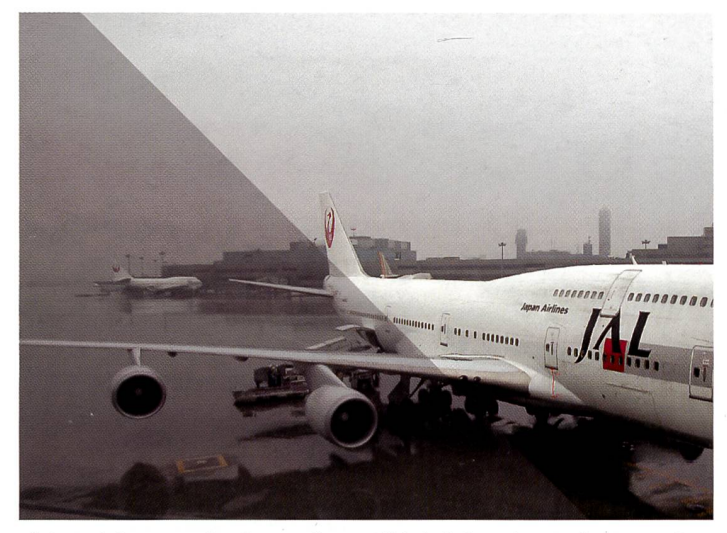

Links Rohdaten, rechts konvertiertes Bild, bei dem das Maximum an Kontrast und Farbtiefe herausgeholt wurde.

ins Spiel. Sie ermöglichen eine Bearbeitung von RAW-Dateien und deren Umwandlung in TIFFs und JPEGs. Insbesondere stützen sie eine Vielzahl von Herstellern und Kameras und verfügen häufig über mehr Funktionen. Adobe Photoshop Camera Raw, Silverfast DCPro, Phase One Capture One DSLR und Bibblelabs Bibble/MacBibble öffnen und arbeiten die RAW-Daten vieler gängiger Kameras.

Das Spektrum der vier Programme reicht vom erstaunlich kompetenten 99-Dollar-Programm bis zur Profisoftware für 900.- Franken. Generell ist die Bedienung logisch und analog den Arbeitsschritten der Bildbearbeitungsprogramme aufgebaut: Weissabgleich, Helligkeit und Kontrast, Farbkorrektur, Schärfe. Alle Programme erlauben sparende Stapelverarbeitung.

#### Adobe Photoshop Camera Raw

Camera Raw ist als Plug-in gelegt, arbeitet mit Adobe Photoshop 7.0.1 und Photoshop Elements 2.0 und ist für Windows 98 SE, 2000, ME und XP sowie Mac ab 9.1 und 0SX erhältlich. Anfang 2003 auf den Markt gekommen, konnten neuere Kameramodelle wie Canons 10D nicht berücksichtigt werden. Das Plug-in ist im Internet für ca. 160 Franken hältlich (im Paket mit JPEG 2000). Die zweite Generation des Plugwird ab Ende des Jahres im neuen Adobe Photoshop CS erhältlich sein. Derzeit unterstützt die Software Kameras von Canon, Fujifilm, Minolta, Nikon und Olympus.

RAW-Bilder lassen sich per Drag & Drop, überdas Dateimenü oder komfortabel aus dem Dateibrowser von Photoshop öffnen.

Das übersichtliche Bearbeitungs-

fenster von Camera Raw erlaubt die Wahl unterschiedlicher bräume wie Adobe RGB 1998, ProPhoto und sRGB sowie die Wahl der Farbtiefe. Ebenso lassen sich Bildgrösse und Auflösung einstellen und Bilddrehungen vornehmen. Per Jalousie kann gezoomt und mit dem Hand-Werkzeug navigiert werden. Ein Histogramm kann eingeblendet werden, darüber hinaus werden die aktuellen RGB-Werte auch numerisch angezeigt. Durch Anund Ausklicken der Previewfunktion wird die Veränderung gegenüber dem Ausgangsbild verdeutlicht.

Das Menü der Haupteinstellungen ist klar und übersichtlich aufgebaut; alle Werte lassen sich per Schieberegler, numerisch und über die Pfeiltasten verändern. Für den Weissabgleich stehen drei Möglichkeiten zur Auswahl: neun festeingestellte Positionen von «As shot» bis «Custom», Farbtemperatur (°K) und Farbton sowie Graupipette. Die Kontrolle des Tonwertumfangs muss ohne Tonwertbalken und Gradationskurve auskommen. Mit Exposure (helle Partien), dows (Tiefen) und Brightness (Gesamthelligkeit) ist das jedoch gut in den Griff zu bekommen. Mittels Alt/Wahl-Taste lassen sich auch unter- und überbelichtete Bildpartien anzeigen hungsweise vermeiden. Weiterhin stehen Funktionen für Kontrast, Farbsättigung, Schärfe und Glättung zur Verfügung.

Camera Raw verfügt nicht über eine eigene Rauschunterdrückung, allerdings schafft das Moiré-Filter vor allem in den Tiefen etwas Abhilfe. Alle vorgenommenen Einstellungen lassen sich für spätere Anwendungen speichern und bei Stapeljobs als Voreinstellung nutzen. Die pelverarbeitung mit Camera Raw nutzt die Aktionen von Photoshop und entspricht der normalen Stapelverarbeitung im Photoshop. Dabei lässt sich die Bearbei-

# Darauf brennen alle: Fotodruck direkt auf CD

# **NEU!**

Für alle, die auf mehr brennen: randloser Fotodruck, bis zu 5.760 optimierte dpi\*, drucken direkt auf CD und DVD - der neue Fotodrucker EPSON Stylus Photo 900.

High Performance im perfekten Zusammenspiel:

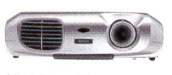

Multimedia-Projektoren

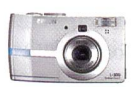

Digitalkameras Drucke

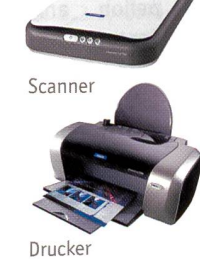

Sie brennen auf CDs und DVDs? Dann drucken Sie doch auch drauf: brillante Fotos und gestochen scharfen Text - direkt, ohne Aufkleber, in schönsten Farben. EPSON macht's möglich: mit dem professionell ausgestatteten EPSON Stylus Photo 950, dem mehrfach ausgezeichneten A3+ Drucker EPSON Stylus Photo <sup>2100</sup> - oder ganz neu mit dem vielseitigen EPSON Stylus Photo 900. Der begeistert mit lebendiger Fotoqualität durch brillanten 6-Farben-Druck, seine Auflösung von bis zu 5.760 optimierten dpi\* und besticht auf Einzel- oder Rollenpapier - sogar auf Papieren bis 2,5 mm Stärke. Ob Sie dabei Fotos, Texte oder Präsentationen drucken: Die intelligente Software führt Sie immer direkt und einfach

COLOUR YOUR LIFE

zu einem tollen Ergebnis. Sie brennen auf mehr? Ihr Händler freut sich auf Ihren Besuch! TYPISCH EPSON. DIE NEUE LUST AM DRUCKEN.

\*Auf geeigneten Medien.

**CONTRACTOR** 

www.epson.ch Info-Line: <sup>0848</sup> <sup>44</sup> <sup>88</sup> <sup>20</sup> (4-8 Rp./Min.)

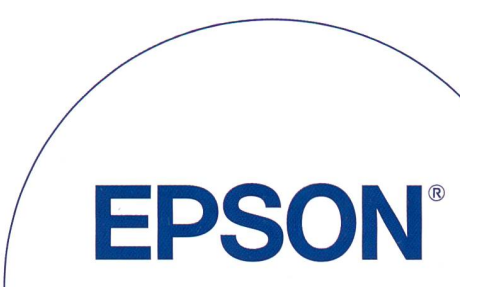

## <sup>14</sup> software

tung über den Dateibrowser organisieren, ohne dass das Camera-Raw-Fenster geöffnet werden muss.

Insgesamt punktet Adobe toshop Camera Raw mit übersichtlichem Aufbau, komfortablem Preview, zügiger Arbeitsgeschwindigkeit, integrierter Stapelverarbeitung und Quicktime-Lernmovies. Auf der Wunschliste stehen Histogramm/Gradationskurve und selektive Farbkorrektur.

#### Silverfast DCPro 6.1

Nicht überraschen kann, dass Scan-Profi Silverfast mit einem RAW-Konverter auf den Markt kam. Silverfast DCPro ist als Photoshop-Plug-in wie als eigenständiges Programm lauffähig und unterstützt die Betriebssysteme Windows ME, 2000, XP sowie Mac OSX. DCPro öffnet unter den vorgestellten RAW-Konvertern die grösste Zahl an Kameras der Hersteller Canon, Casio, Fujifilm, Minolta, Nikon, Olympus und Sigma. Von Kodak ist die samte Riege der Profi-Digitalen und Probacks vertreten. Preis: 537.50 Franken.

Das Lavout und Bedienungskonzept von Silverfast DCPro entspricht dem der Silverfast-Ai-Scansoftware und wird durch nen Dateibrowser (VLT, Virtual Light Table) ergänzt. Erste grobe Einstellungen, Belichtung und Weissbalance, können im Fenster Bildeinstellungen vorgenommen werden. Aus dem Rahmen-Hauptmenü (Frame) werden neben Ausgabegrösse und -auflösung, Filtern und Bildtyp die stellungen für Tonwertkorrektur. Gradationskurven, globale und selektive Farbkorrektur, Pipetten für Schwarz-, Weiss- und Graupunkt sowie Expertenmodus aufgerufen: Normal- und Stapelmodus werden im allgemeinen Hauptmenü eingestellt.

Ebenfalls im Rahmen-Hauptmenü ist die Bildautomatik zu finden, die das Bild anhand von Lichtern, Mitteltönen und Tiefen zu optimieren sucht. Die ständliche Zoomfunktion bebeschränkt sich auf den markierten Ausschnitt, der zuvor auf den zu vergrössernden Bildausschnitt

geändert werden muss. Helligkeit und Kontrast werden nach bekanntem Muster über wert- und Gradationskorrektur geregelt.

stellungen»... Die selektive Farbkorrektur arbeitet wahlweise mit einer 6-Farb- oder 12-Farb-Matrix sowie HSL-Reglern ton/Sättigung/Farbhelligkeit) und

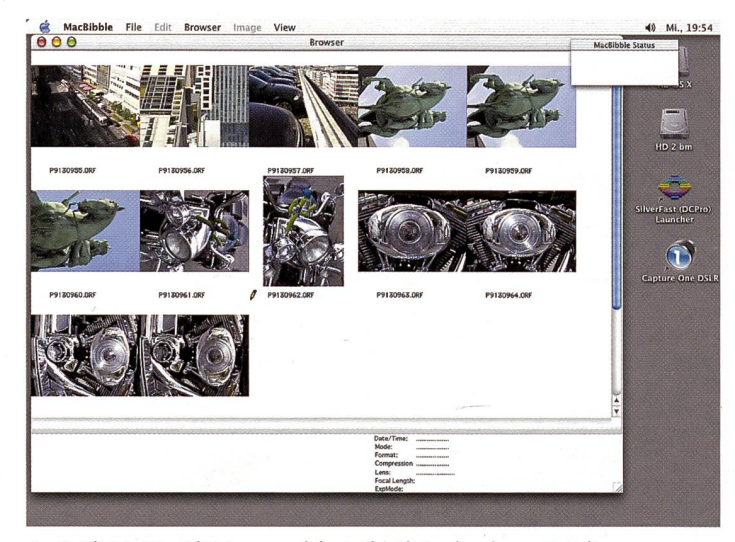

Auch Bibble/MacBibble organisiert die Bilder in einem Dateibrowser. Das Programm kann als Photoshop-Plugin oder eigenständig laufen.

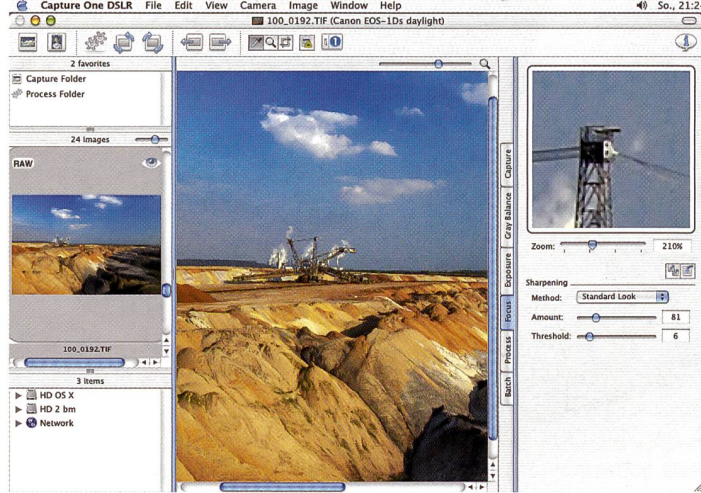

Arbeitsplatz und Menüleisten von Capture One lassen sich individuell gestalten. Das trifft auch auf das Layout bei Hoch- und Querformat zu.

#### Farbkorrektur vom Feinsten

In bezug auf die Kontrolle von Weissabgleich beziehungsweise Neutralgrau und die selektive Farbkorrektur steht DCPro an der Spitze der Programme dieser Übersicht. Weissabgleich hungsweise Farbbalance - in der Abfolge der Einstellmenüs etwas weit hinten angeordnet - lassen sich durch vierfaches Setzen des Graupunktes sehr exakt einstellen und können im Expertenmodus numerisch weiter verfeinert werden. Angesichts dieser Möglichkeiten fragt man sich nach dem Sinn des Fensters «Bildeinerlaubt die gezielte Veränderung der einzelnen Farben. Zusätzlich lässt sich die Farbsättigung durch die ACR-Funktion (Adaptive Color Restauration) regeln. Alle rungen werden automatisch im Hintergrund gespeichert und bei erneutem Öffnen des Bildes geladen. In Verbindung mit dem Job-Manager lassen sich auch Stapelverarbeitungen durchführen. Silverfast DCPro verfügt neben einer Rote-Augen-Entfernung über Filter zur Rauschunterdrückung, Entrasterung und Unscharfmaskierung, die im Expertenmodus individuelle Korrekturen erlauben. Die professionelle Ausrichtung von DCPro kommt auch durch die Integration von IT8-Kalibrierung und ICC-ProfiIersteIlung sowie die Eingabe von Bildinformationen nach dem IPTC-Standard (International Press and Telecommunications Council) zum Ausdruck. rungsbedarf besteht bei der umständlichen Zoomfunktion, und auch eine abschaltbare Vorschau wird vermisst.

#### Capture One DSLR Pro

Der RAW-Konverter Capture One DSLR des dänischen Herstellers Phase One wurde speziell auf die Anforderungen professioneller Anwender mit entsprechendem Workflow ausgelegt. Die Software - Mac-Version 1.1, Windows-Version 1.2 - unterstützt derzeit die Canon E0S-1D/1Ds (Mac OSX) und Canon E0S-D60 bis D1/Ds sowie Nikon D1X und D100 unter Windows ME/2000/XP. In Kürze wird eine deutsche Version erscheinen, und ein für November geplantes Update wird die Nikons dann auch unter Mac unterstützen; als neue Modelle kommen die Canon E0S-300D und die Fujifilm S2 Pro hinzu (Windows). Der Preis für Capture One Pro liegt bei 900 Franken plus Mehrwertsteuer. Capture One verwendet den Bildbearbeitungs-Algorithmus von Phase One und erlaubt Tonwert- und Gradationskorrekturen, Kontrasteinstellung, Sättigung, Weissabgleich, globale und selektive Farbkorrektur und Unscharfmaskierung. Auch schnitt und Bildgrösse können direkt im RAW geändert werden; alle Änderungen werden sofort dargestellt und automatisch in einer separaten Datei gespeichert. Diese Parameter können auf ausgewählte Bilder, einen ganzen Ordner oder einen peliob angewendet werden. Capture One Pro kommt mit nem komfortablen Farbmanagement und mehreren Profilen für EOS-1D und 1Ds und verschiedenen Beleuchtungssituationen. Ebenso stehen zahlreiche profile für Druckausgabe, Proof und Web sowie Monitor zur wahl. Mittels der globalen oder selektiven Farbkorrektur lassen sich neue ICC-Profile erstellen und im Color Edit Inspector per Markierung sowie in 3D-Form überprüfen.

#### Professioneller Workflow

Neben der Verarbeitung bereits zuvor gespeicherter RAW-Dateien ist mit E0S-1D und 1Ds auch rechnerverbundenes Arbeiten und «Schiessen» direkt auf die Festplatte möglich. Die Verarbeitung eines Bildes dauert, ähnlich wie beim Silverfast-Konverter, rund 30 Sekunden, läuft jedoch, ebenso wie die Stapelverarbeitung, im Hintergrund ab, so dass der Arbeitsablauf von Capture One nicht beeinträchtigt wird. Die Ausrichtung auf den professionellen Workflow zeigt sich auch darin, dass Capture One gleichzeitig drei Dateien mit terschiedlichen Parametern, etfür Proof, Offsetdruck und Web, in einem Konvertierungsschritt ausgeben kann. Die Benutzeroberfläche von Capture One setzt sich aus dem zentralen Arbeitsfenster, den Bildordnern oder Kollektionen - je nach Einstellung für hoch- oder querformatige Bilder links oder unten platziert - und den Einstellfenstern auf der rechten Seite zusammen. Diese sind als Ausklappmenüs angeordnet und orientieren sich an der logischen Abfolge des Workflows: Capture (Aufnahme), Gray Balance (Graubalance), Exposure (Helligkeit), Focus (Schärfe), Process (Verarbeitung) und Batch (Stapelverarbeitung). Neben der Pro-Version von Capture One ist auch eine stark abgespeckte LE-Version für 99 Euro netto erhältlich.

#### Bibblelabs Bibble/MacBibble

Mit erstaunlich vielen Funktiohen kommt der RAW-Konverter Bibble/MacBibble (Windows 98, ME, XP, NT, 2000/Mac 9.2.2, OSX) von Bibblelabs daher. Die Softkann als eigenständiges Programm wie auch als Photoshop-Plug-in gefahren werden. Zur Zeit werden Profimodelle von Fujifilm, Kodak, Nikon und Olympus unterstützt. Bibble/MacBibble kann als voll funktionsfähige Demoversion aus dem Internet heruntergeladen werden und kostet nach 14 Tagen Testdauer 99 US-Dollar.

Das Konzept des Bibble-RAW-Konverters ist ähnlich aufgebaut wie Silverfast DCPro: Zu bearbei-

nur für Nikon und Kodakverfügbar -, Photoshop-Plug-in- und JPEG-/TlFF-Optionen eingestellt und gespeicherte Voreinstellungen aufgerufen.

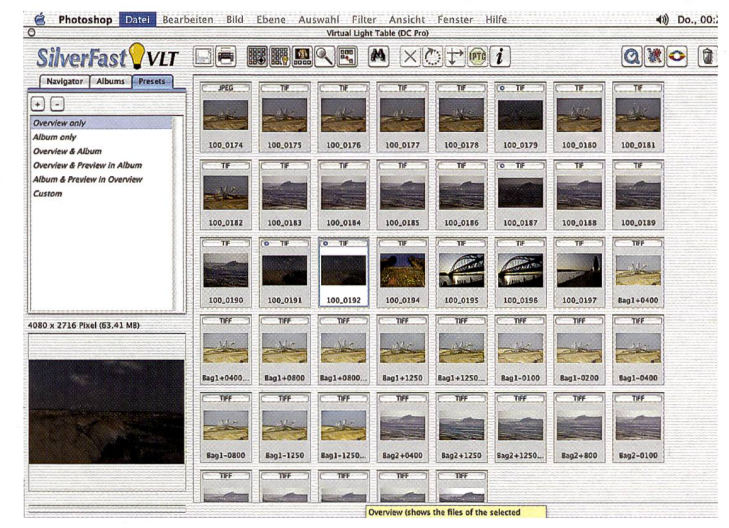

Der VLT-Dateibrowser von Silverfast gestattet schnelle Übersicht und kom fortables Bildmanagement.

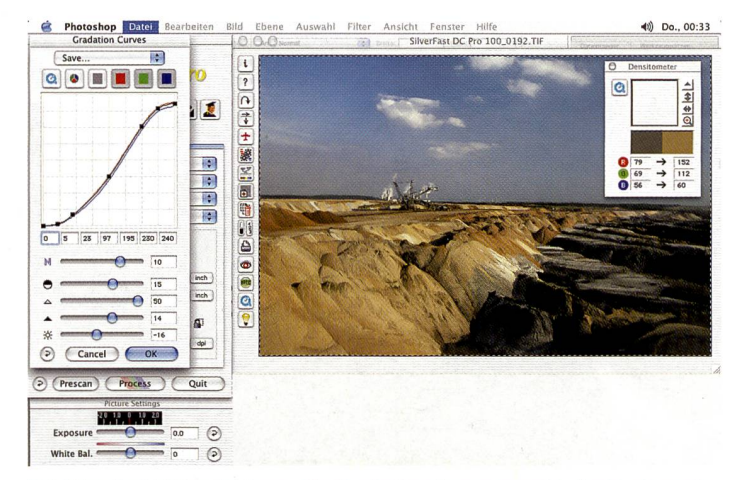

Bei Silverfast DCPro 6.1 kann die Gradationskurve sowohl direkt als auch mit Hilfe der Schieberegler verändert werden. Die Software bietet für die grösste Zahl an verschiedenen Kameras die Möglichkeit der Rohdatenkonvertierung und läuft ebenfalls sowohl unter Photoshop als auch als eigenständiges Programm.

tende Bilder werden über einen Browser oder das Dateimenü geöffnet. Ein zentrales Optionsmenü erlaubt die Einstellung von Weissabgleich (Pipette oder Festeinstellungen), Helligkeit und Kontrast sowie Drehung des geöffneten Bildes. Es steuert als Optionsmenü den Zugriff auf detaillierte Einstellfenster: Färb- und Tonwertkorrektur und Gradationskurven, Filter (Schär-Unscharfmaskierung und Rauschunterdrückung) und IPTC-Eingaben. Über das Advanced-Menü werden die Profile unterstützter Kameras - derzeit

#### Farbmanagement mit der Kodak Color Engine

Durch die Kooperation mit Kodak Digital Science kommt Bibble/ MacBibble in den Genuss des dak-Farbmanagements. Die Nikon-D1-Reihe kann per Firewire-Kabel mit direkter Verbindung an den Rechner eingesetzt werden, und auch dieser RAW-Konverter ermöglicht Stapelverarbeitung sowie die Bearbeitung von JPEG-Dateien. Die bei der Bearbeitung vorgenommenen Einstellungen werden im Hintergrund in einer .bib-Datei gespeichert und beim nächsten Aufrufen automatisch

geladen. Entgegen Bibblelabs Aussagen erscheinen die nommenen Einstellungen mit einer Zeitverzögerung von ein bis drei Sekunden auf dem Monitor, so dass von flüssiger Echtzeitwiedergabe keine Rede sein kann. Sonst liegt die Arbeitsgeschwindigkeit von Bibble/MacBibble im Rahmen von Camera Raw von Photoshop.

#### Fazit

Photoshop Camera Raw und Bibble/Macbibble gehen bei der Konvertierung eher zügig zur che. Der Bibble-Konverter macht einen kompetenten, mit seinem Layout aber auch etwas selbstgestrickten Eindruck, wogegen die Photoshop-Software sehr sichtlich und ohne verwinkelte Untermenüs daherkommt. verfast DCPro und Capture One Pro markieren den Stand der Technik in Sachen RAW-Umwandlung, wobei Capture One die Nase vorhat. Beide Konverter rechnen vergleichsweise langsam - Qualität braucht eben seine Zeit. Das sehr unterschiedliche Preisnimacht die Entscheidung nicht leicht. Dank der üppigen Tonwertreserven holen alle RAW-Konverter mehr aus dem Bildformat heraus, als eine ausgewachsene Bildbearbeitung aus einem 16-Bit-Tiff herauskitzeln könnte. Letztlich dürften Überlegungen des Workflows und individuelle Vorlieben den Ausschlag geben. Für welche Software man sich auch entscheidet - wer das Optimum aus seiner Digitalkamera herausholen will, kommt um nen Bildveredler vom Typ RAW-Konverter nicht herum.

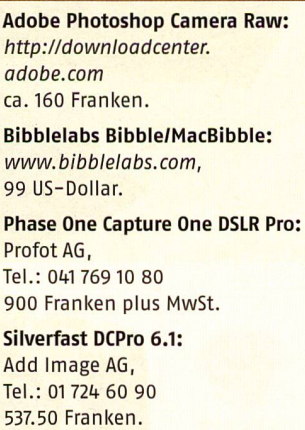

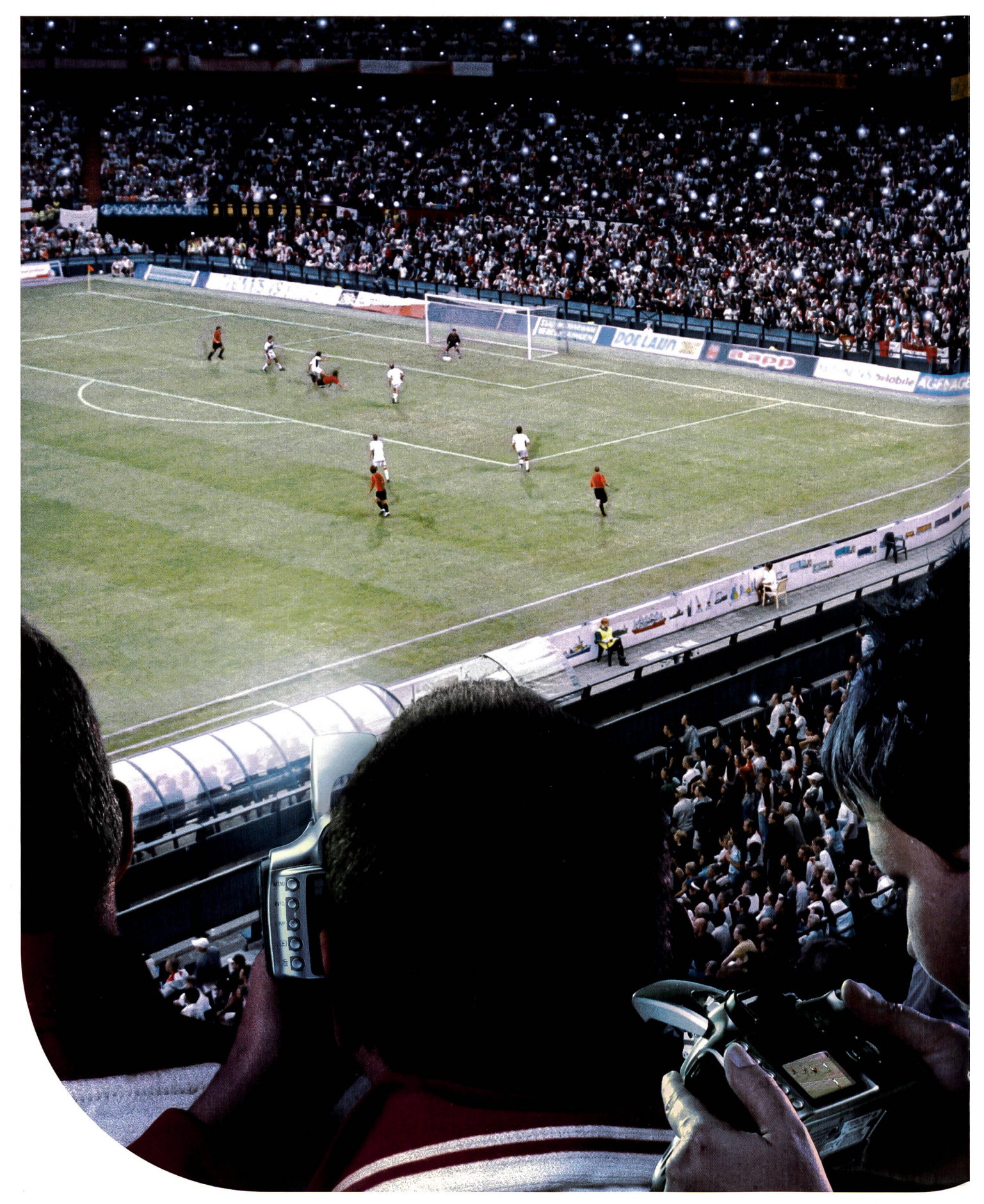

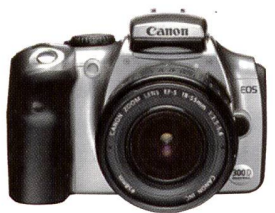

Digitale Performance und kreative Freiheit: Die EOS 300D hebt die digitale Spiegel reflex-Fotografie in eine neue Dimension. Sie kombiniert die neuesten Erkenntnisse der Bildprozessor-Technologie mit den

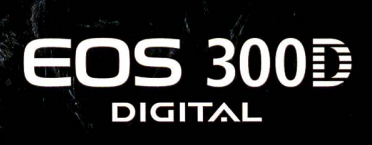

### PROFESSIONELLE DIGITALE FOTOGRAFIE.

NICHT MEHR NUR **FÜR PROFIS** 

hochwertigen Objektiven, die Fotografen vom EOS-System erwarten. Denn die EOS 300D ist kompatibel mit allen Canon EF-Objektiven - und jedem leidenschaftlichen Fotografen. Weitere Infos unter www.canon.ch

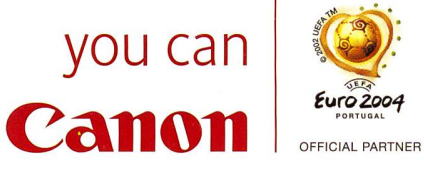

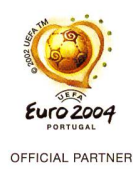

Das LCD-Bild ist der besseren Druckqualität wegen simuliert.

\* "" » <sup>t</sup>

- MB <sup>S</sup> «I-